## **Installation d'un environnement LAMP : Linux Apache2 MariaDB PhpMyAdmin**

## **Revenir au sommaire du Bloc 2**

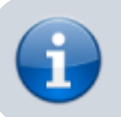

• [Bloc2](https://siocours.lycees.nouvelle-aquitaine.pro/doku.php/bloc2/accueil)

From: <https://siocours.lycees.nouvelle-aquitaine.pro/> - **Les cours du BTS SIO**

Permanent link: **<https://siocours.lycees.nouvelle-aquitaine.pro/doku.php/bloc2/installlamp?rev=1613916407>**

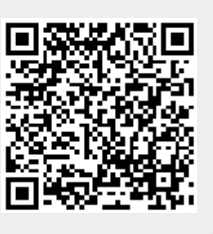

Last update: **2021/02/21 15:06**